## ФИО: Комарова Светлана Юриевна, Федеральное государственн<mark>ое бюджетное образовательное учреждение высшего образования</mark> **«Омский государственный аграрный университет имени П.А. Столыпина»** Документ подписан простой электронной подписью Информация о владельце: Должность: Проректор по образовательной деятельности Дата подписания: 28.03.2022 12:57:36 Уникальный программный ключ:

43ba42f5deae4116bbfcbb9ac98e39108031227e81add207cbee4149f2098d7a

<span id="page-0-0"></span>**Сведения**

## **о материально-техническом обеспечении программы подготовки научных и научно-педагогических кадров в аспирантуре 1.5.21. Физиология и биохимия растений**

| $N_{\! \! \Omega}$ | Наименование учебных предметов, /   | Наименование помещений для проведения всех видов                        | Адрес (местоположение) помещений для |
|--------------------|-------------------------------------|-------------------------------------------------------------------------|--------------------------------------|
| $\Pi/\Pi$          | курсов, дисциплин (модулей),        | учебной деятельности, предусмотренной учебным планом, в том числе       | проведения                           |
|                    | практики, иных видов учебной        | помещения для самостоятельной работы, с указанием перечня основного     | всех видов учебной деятельности      |
|                    | деятельности, предусмотренных       | оборудования, учебно-наглядных пособий и используемого программного     | предусмотренной                      |
|                    | учебным планом образовательной      | обеспечения <sup>1</sup>                                                | учебным планом (в случае реализации  |
|                    | программы                           |                                                                         | образовательной                      |
|                    |                                     |                                                                         | программы в сетевой форме            |
|                    |                                     |                                                                         | дополнительно указывается            |
|                    |                                     |                                                                         | наименование организации, с которой  |
|                    |                                     |                                                                         | заключен договор)                    |
|                    | $\mathcal{D}_{\mathcal{L}}$         | 3                                                                       |                                      |
|                    | 1.1.1(Н) Научная (научно-           | Учебно-научная лаборатория селекции полевых культур им. С.И. Леонтьева  | 644008, Омская область, г. Омск, ул. |
|                    | исследовательская) деятельность в   | Омского ГАУ.                                                            | Агрономическая, д. 5                 |
|                    | соответствие с темой диссертации на | 15 посадочных мест.                                                     |                                      |
|                    | соискание научной степени кандидата | Лабораторное оборудование: Анализатор качества продукции                |                                      |
|                    | наук                                | ИнфраЛЮМ ФТ-10.                                                         |                                      |
|                    |                                     | Малое опытное поле Учебно-опытного хозяйства Омского ГАУ с              |                                      |
|                    |                                     | комплектом почвообрабатывающей техники.                                 |                                      |
|                    |                                     | Научно-учебная лаборатория генетики зерновых культур Учебно-            | 644008, Омская область, г. Омск, ул. |
|                    |                                     | опытного хозяйства Омского ГАУ, оснащенная специализированной           | Агрономическая, д. 5                 |
|                    |                                     | мебелью                                                                 |                                      |
|                    |                                     | Лабораторное оборудование: Анализатор Фотосинтеза Junior PAM.WALZ       |                                      |
|                    |                                     | (флуориметр), Германия                                                  |                                      |
|                    |                                     | Весы прецизионные, серии Adventurer Pro AV812, Ohaus, Китай             |                                      |
|                    |                                     | Гомогенизатор биологического<br>материала<br>Precellys<br>24.<br>Bertin |                                      |
|                    |                                     | Technologies, Франция                                                   |                                      |
|                    |                                     | Измеритель водородного показателя (pH) растворов PB-11, Sartorius,      |                                      |
|                    |                                     | Германия                                                                |                                      |
|                    |                                     | Камера для вертикального электрофореза Mini-Protean Tetra Cell, BioRad, |                                      |

 <sup>1</sup> Все помещения условно доступны для слабовидящих, слабослышащих, для инвалидов с нарушением опорно-двигательного аппарата и иных видов соматических заболеваний. Первые столы в ряду у окна и в среднем ряду предусмотрены для обучаемых с нарушениями зрения и слуха, а для обучаемых с нарушением ОДА выделены 1-2 первых стола в ряду у дверного проема. При необходимости возможно оказание технической (в части передвижения по образовательной организации, получения информации и ориентации) и ситуационной помощи.

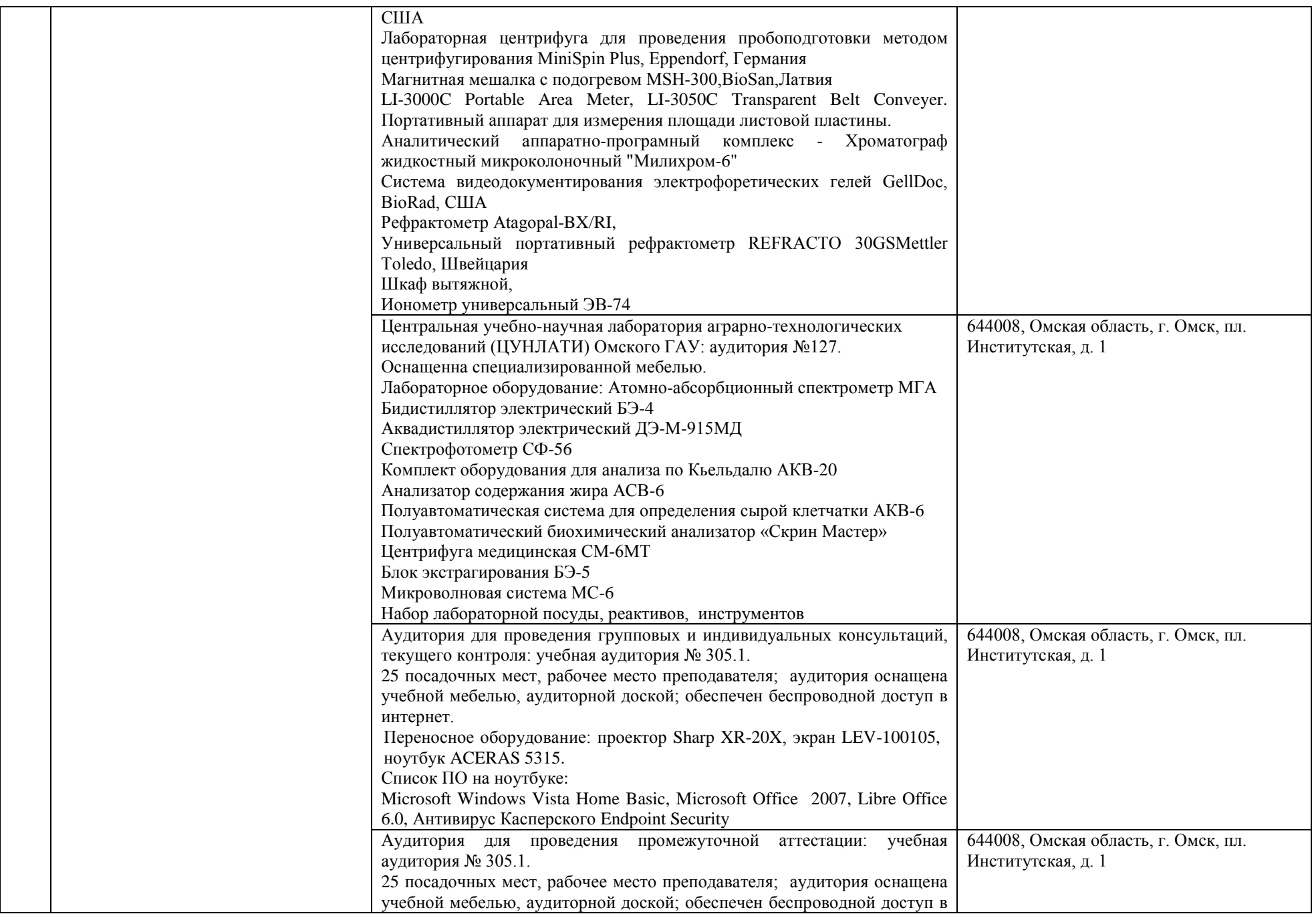

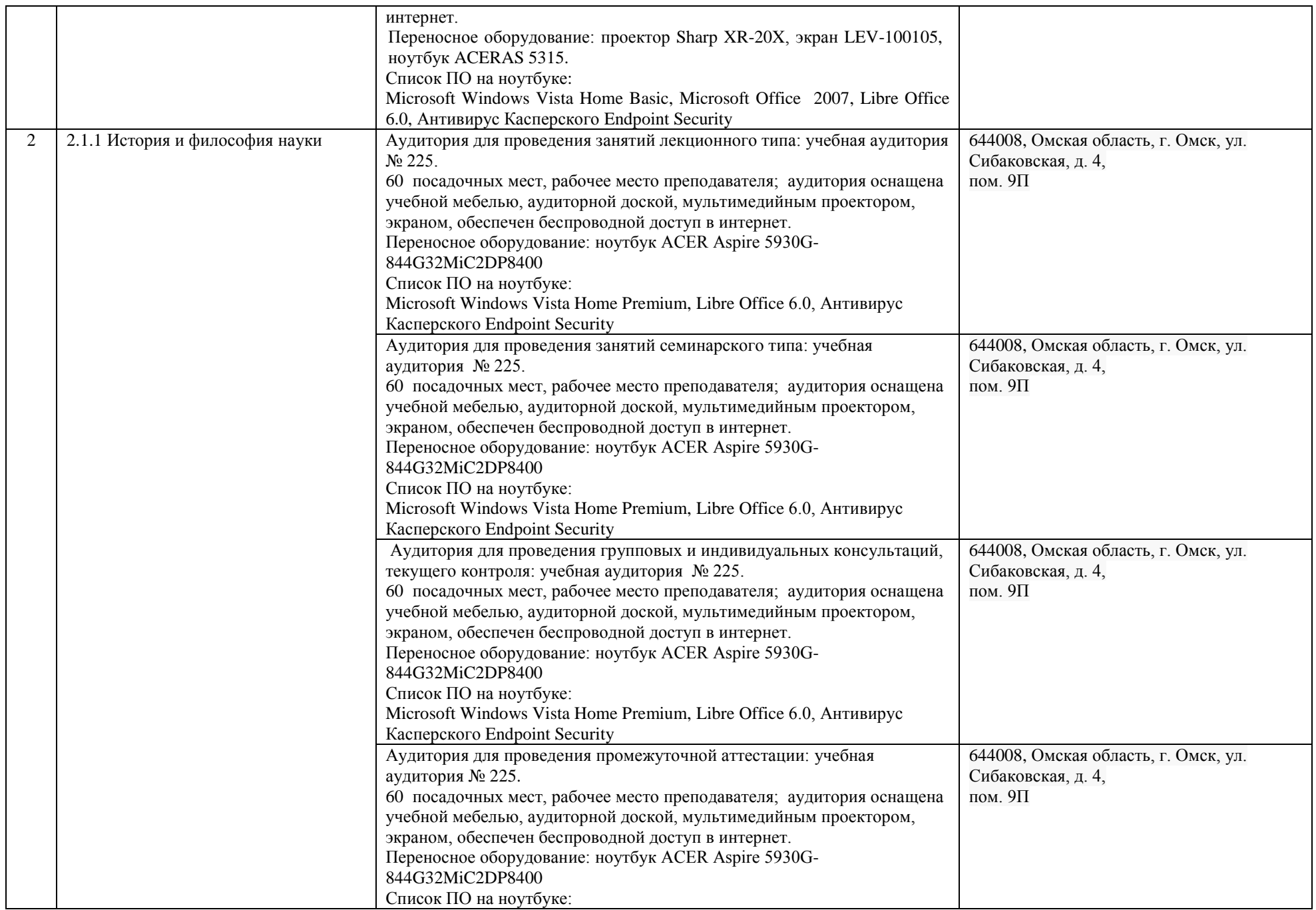

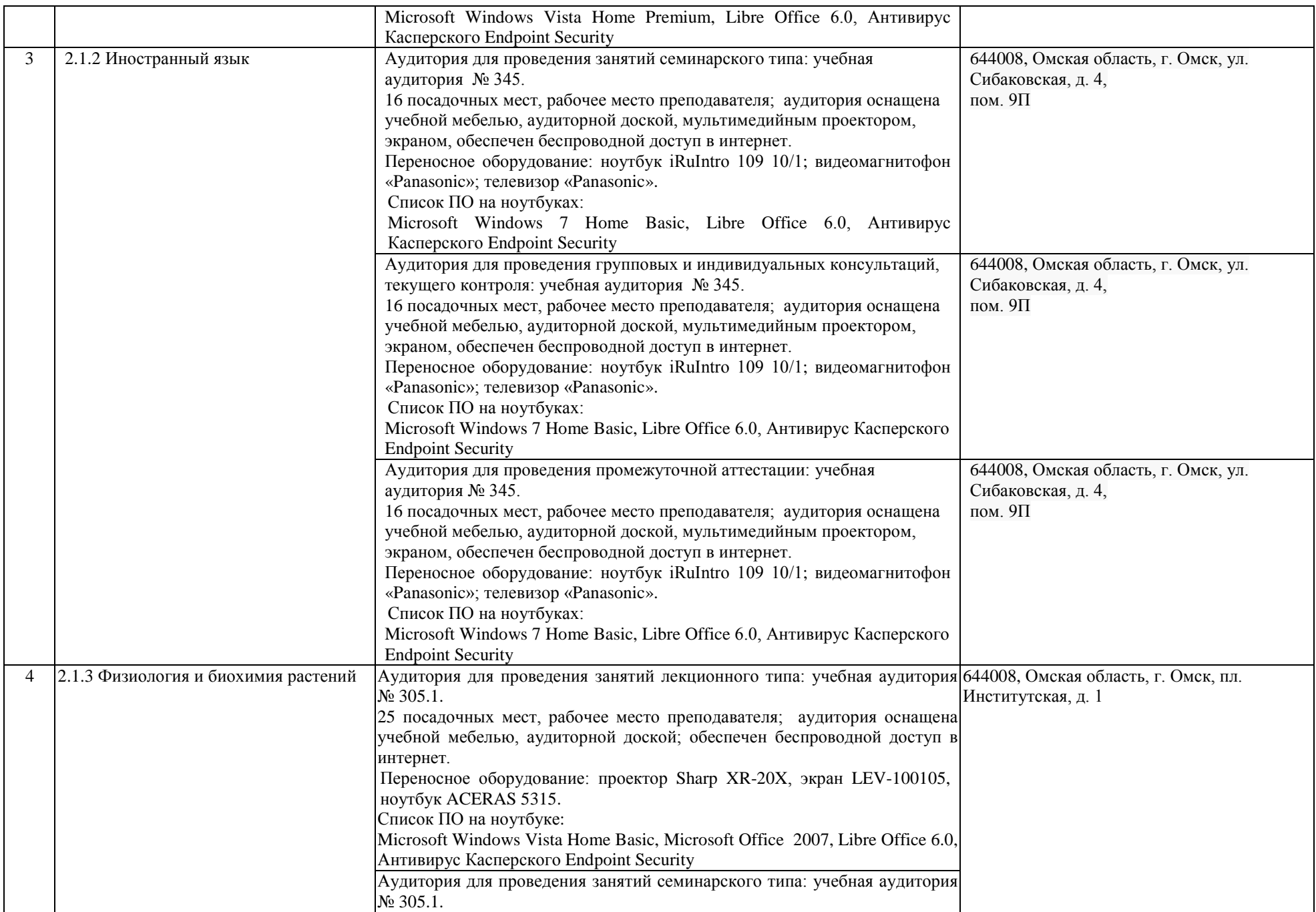

![](_page_4_Picture_232.jpeg)

![](_page_5_Picture_239.jpeg)

![](_page_6_Picture_280.jpeg)

![](_page_7_Picture_188.jpeg)

![](_page_8_Picture_293.jpeg)

![](_page_9_Picture_48.jpeg)